# **Imagenomic Portraiture Plugin For Photoshop Cs3 Free Download**

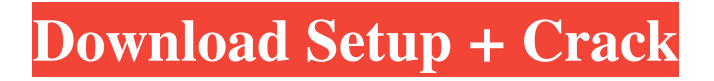

## **Imagenomic Portraiture Plugin For Photoshop Cs3 Free Download 32 Bit Crack + Activation Code Free Download [Win/Mac] [Latest-2022]**

This chapter introduces beginners to Photoshop and shows how to navigate Photoshop's interface. Then it shows how to organize, work with, and add layers to documents, how to create and remove objects on a layer, and how to apply color and texture to layers and images. Section 1. Getting Started in Photoshop 1. After you receive your copy of Photoshop, you can follow the on-screen prompts to open Photoshop and create your first document. Choose Photoshop CS6 > If you're using Photoshop CC (2015 or later), follow the steps in the Getting Started With Photoshop CS6 chapter. The Getting Started with Photoshop page (opens in a separate window) shows you how to navigate through Photoshop and create new documents. The page opens with a new Photoshop document, which provides a Blank Canvas. The next section explains the basics of creating a document, including the properties, steps to follow, and supported file formats. 2. The following steps assume you want to create an 8-by-10-inch (20-by-25-cm) document and use the default size and color settings for the new document. Click OK to accept the settings and continue. To set the default size for your new document, click Set (not shown). From the New File dialog, click 80 in the Size box. The New File dialog opens, showing several sizes and aspect ratios. Select 8 x 10 in the Size box at the top of the dialog. Click OK. To set the default color for your new document, click Defaults (not shown). From the Colors dialog box, click the gray square next to the text Color: Black or white to select a color for your new document. 3. The following steps show how to create a new document using the default settings. Close the Getting Started with Photoshop page. 4. To create your new document, click the New Document button or press Shift+Ctrl+N (Shift+⌘+N on a Mac). 5. The New dialog box opens with a basic Photoshop document as a canvas. To start working with your image, click Open, navigate to and select a folder or file containing image files, and click Open. Photoshop opens an empty document in your folder. To work with a folder of files, click Open and click OK. The Open Files

#### **Imagenomic Portraiture Plugin For Photoshop Cs3 Free Download 32 Bit Crack + PC/Windows [Latest] 2022**

See also: Photoshop Alternatives While Photoshop is the de facto standard for image editing, even the desktop versions of Photoshop are prone to crashes, and both the full version and the free-version of Photoshop Elements are based on Windows. However, there are many alternative editors and image editors that are more independent and stable than Photoshop is. They are free to use and do not require a license. This page looks at alternative image editors for photo-editing, graphic design and web design.

Here's a selection of alternatives to the regular Photoshop: Illustrator Adobe Illustrator is a vector illustration program that was developed by Adobe Systems originally for professional desktop publishing. It was renamed after Adobe acquired Aldus and it was then ported to Windows and Mac. It was initially created to allow users to create illustrations for books, magazines, newspapers, and so on. However, Illustrator is now used for web design, graphic design, photography, digital painting, and other media. Many of the in-built features of Photoshop for photo editing are available in Illustrator, such as the magic wand tool, the pencil tool, the burn tool, the healing tool, and so on. In fact, Illustrator offers an alternative to Photoshop's history map, a powerful tool that lets you track changes to images over time. Although it has similar features and functionality as Photoshop, it is better suited for illustration and graphic design. It is often confused with Corel Draw, another vector graphics program for graphics design. However, Illustrator is faster and more intuitive for free-hand illustration, while Corel Draw is more suited for animation and video editing. Photoshop alternatives Adobe Photoshop alternatives include Photoshop Touch Adobe Photoshop alternatives include: Pixlr One of the older photo editing apps for Android is Pixlr, which is available for free. Pixlr lets you adjust your photos and create new images. It's very similar to Photoshop, and has a similar layout and functionality. Photoshop Express The paid version of Photoshop, Photoshop Express is another free online photo editor. This app allows you to edit and enhance pictures in your browser, and features many of the functionalities of Photoshop. Basically, all you need to do is upload a picture or take one from your computer, and apply a few sliders 05a79cecff

### **Imagenomic Portraiture Plugin For Photoshop Cs3 Free Download 32 Bit With License Code**

Efficacy and tolerability of zinc supplementation in adults with cystic fibrosis. Adults with cystic fibrosis (CF) have an increased risk of zinc deficiency. The aim of the study was to examine the efficacy and safety of zinc supplementation in adults with CF. This was an open label, randomized, 2 arm trial involving 32 patients with CF aged 18-45 years. Participants were randomly allocated to receive zinc supplements (25 mg/day, 12 hours apart, supplemented with 5 mg zinc gluconate orally for 12 weeks) or no zinc supplementation. End point assessments included clinical measures and nutritional measures of zinc status (at baseline and weeks 12 and 24). Secondary outcome measures were pulmonary function tests (forced expiratory volume in 1 second (FEV1) and forced vital capacity (FVC) pre- and post-treatment), body mass index, quality of life, saliva zinc, acute phase reactants and cytokines, CFTR mutations, microbial respiratory infection, and abdominal pain. Of the 32 patients (mean age 29.9 [SD 6.2] years, range 18-42 years, 31% men), 16 received zinc supplementation and 16 were non-zinc supplemented. The zinc supplementation group had significant increases in zinc and albumin concentrations (P Call it the fifth most famous race of the year The start of the 2010 race season has been a quiet one with the World Superbike Championship returning to its regular schedule after a winter break. As had been expected, World Superbike round one in Thailand kicked off the season with several new faces set to take to the track this weekend. One of the most notable names to join the grids is the 2009 British Superbike Champion, Cal Crutchlow, who last year impressed on his way to an astonishing 11 wins and ended as runner-up

#### **What's New In?**

package co.evenh.lmn.data; import android.app.Activity; import android.content.Intent; import android.content.IntentFilter; import android.os.Bundle; import android.support.v7.widget.DefaultItemAnimator; import android.view.View; import android.view.ViewGroup; import android.view.animation.Animation; import android.view.animation.AnimationUtils; import android.widget.Adapter; import android.widget.AdapterView; import android.widget.ArrayAdapter; import android.widget.ListView; import android.widget.TextView; import java.util.ArrayList; import java.util.List; import butterknife.BindView; import butterknife.OnClick; public class ListActivityExample extends Activity {  $@BindView(R.id. list) ListView listView; private static final List KEY = new$ ArrayList(); static { KEY.add( "grocery"); KEY.add("work"); KEY.add("home"); } @OnClick(R.id.add) public void onClickAdd() { String text = ""; try { text = (String) ListActivityExample.this.getIntent().getStringExtra("list", ""); } catch (Exception e) {

text = ""; } Intent addIntent = new Intent(this, ListActivityExample.class); addIntent.putExtra("list", text); startActivity(addIntent); } @Override protected void onCreate(Bundle savedInstanceState) { super.on

### **System Requirements For Imagenomic Portraiture Plugin For Photoshop Cs3 Free Download 32 Bit:**

\* Minimum System Requirements - 5.2 GHz processor, at least 1 GB of RAM (16 GB for Xbox One X), and a 500 MB free hard disk space (unless otherwise specified) \* Recommended System Requirements - 7.0 GHz processor, at least 3 GB of RAM, and a 1 GB free hard disk space (unless otherwise specified) \* All versions will support dual-channel DDR4 3200 Mhz memory, unless otherwise specified. \* Gamepad is not supported unless otherwise specified. \* Xbox One exclusive games will require 12.2 GB

Related links:

[https://csermooc78next.blog/2022/07/01/adobe-photoshop-cc-2021-full-version-link](https://csermooc78next.blog/2022/07/01/adobe-photoshop-cc-2021-full-version-link-google-drive/)[google-drive/](https://csermooc78next.blog/2022/07/01/adobe-photoshop-cc-2021-full-version-link-google-drive/) <https://citywharf.cn/adobe-photoshop-version-12-2020-latest-full-2020/> <https://tgmcn.com/25-free-awesome-fonts-i-love-fonts/> <http://prabhatevents.com/photoshop-cs5-crack/> <https://financetalk.ltd/photoshop-express-apk-download/> <https://www.careerfirst.lk/sites/default/files/webform/cv/anohol260.pdf> <http://reverendsgarage.net/2022/07/01/19-free-fonts-photoshop/> [https://www.jesusnanak.com/upload/files/2022/07/G32cpS6tjFTObNKSyccO\\_01\\_5c](https://www.jesusnanak.com/upload/files/2022/07/G32cpS6tjFTObNKSyccO_01_5c49543c08f80d5b353bc4ba27793b3a_file.pdf) [49543c08f80d5b353bc4ba27793b3a\\_file.pdf](https://www.jesusnanak.com/upload/files/2022/07/G32cpS6tjFTObNKSyccO_01_5c49543c08f80d5b353bc4ba27793b3a_file.pdf) <https://motofamily.com/adobe-photoshop-cs6-windows-7-full/> <https://sportingtip.com/how-to-download-adobe-photoshop-cc-2019-or-2020/> <https://texvasa.com/2022/07/01/photoshop-cc-2020-19-0-1-264/> <https://www.tailormade-logistics.com/sites/default/files/webform/harlfind230.pdf> <https://mevoydecasa.es/wp-content/uploads/2022/07/carsrav.pdf> <https://scent-line.com/wp-content/uploads/2022/07/barsilv.pdf> <https://fitenvitaalfriesland.nl/17219-2/> <https://aqesic.academy/blog/index.php?entryid=5414> [https://mercatoposto.com/wp](https://mercatoposto.com/wp-content/uploads/2022/07/photoshop_70_tutorials_pdf_free_download.pdf)[content/uploads/2022/07/photoshop\\_70\\_tutorials\\_pdf\\_free\\_download.pdf](https://mercatoposto.com/wp-content/uploads/2022/07/photoshop_70_tutorials_pdf_free_download.pdf) [https://www.cameraitacina.com/en/system/files/webform/feedback/free-photoshop](https://www.cameraitacina.com/en/system/files/webform/feedback/free-photoshop-video-tutorials-download.pdf)[video-tutorials-download.pdf](https://www.cameraitacina.com/en/system/files/webform/feedback/free-photoshop-video-tutorials-download.pdf) [https://entraidesfansites.flaunt.nu/wp-content/uploads/2022/07/photoshop\\_cs3\\_kosten](https://entraidesfansites.flaunt.nu/wp-content/uploads/2022/07/photoshop_cs3_kostenlos_download_deutsch_vollversion.pdf) [los\\_download\\_deutsch\\_vollversion.pdf](https://entraidesfansites.flaunt.nu/wp-content/uploads/2022/07/photoshop_cs3_kostenlos_download_deutsch_vollversion.pdf) <https://boomingbacolod.com/free-download-photoshop-trial-version/>